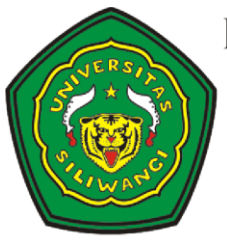

## KEMENTERIAN RISET, TEKNOLOGI, DAN PENDIDIKAN TINGGI UNIVERSITAS SILIWANGI

Jalan Siliwangi No. 24 Tasikmalaya Kotak Pos 164 Kode Pos 46115 Telepon (0265) 330634 - 333092 Faksimile (0265) 325812 Laman www.unsil.ac.id

## **PENGUMUMAN**

## PESERTA SELEKSI MANDIRI YANG MENGGUNAKAN JALUR TAHFIDZ, SETELAH SELESAI UTBK (SESUAI JADWAL MASING-MASING) HARAP BERKUMPUL DI RUANG BBHQ (GEDUNG REKTORAT LANTAI 2), UNTUK MELAKSANAKAN TES TAHFIDZ .

DEMIKIAN TERIMA KASIH.

KETUA PELAKSANA